# **ESTADÍSTICAS DE PROVEEDORES EN EL MÓDULO DE ADQUISICIONES DE MILLENNIUM**

**Servicio de Desarrollo Tecnológico y Sistemas Bibliotecarios** 

Marzo 2008

# **TIPOS DE INFORMES ESTADÍSTICOS**

# **B** ACTIVITY

- Contabiliza todos los pedidos que hayan tenido actividad en el periodo especificado, independientemente de si el campo FECHA DE PEDIDO está o no en blanco.
- Contabiliza todos los pedidos que hayan tenido actividad en el periodo especificado, independientemente de si la FECHA DE PEDIDO se halla o no en dicho rango (es decir, contabiliza pedidos recibidos, cancelados o reclamados en ese periodo, aunque el pedido no se haya creado en dicho rango de fechas).
- No contabiliza los pedidos con los códigos 1 (EN ESPERA) y 2 (APROB. RECHAZADA) en el campo ESTADO.
- No muestra datos de porcentajes para cada uno de los proveedores.

## B **PERFORMANCE**

- Contabiliza sólo los pedidos que no tengan en blanco el campo FECHA DE PEDIDO.
- No contabiliza los pedidos con los códigos 1 (EN ESPERA) y 2 (APROB. RECHAZADA) en el campo ESTADO.
- De éstos, contabiliza sólo aquellos cuya fecha de pedido se halla en el rango de fechas especificado para el informe (es decir, no contabiliza los pedidos recibidos, cancelados o reclamados en el periodo especificado si no fueron creados en dicho periodo). [Se recomienda, por ello, dejar pasar un tiempo entre el periodo que se quiere analizar y el momento de realizar este informe.]
- Muestra datos de porcentajes para cada proveedor.

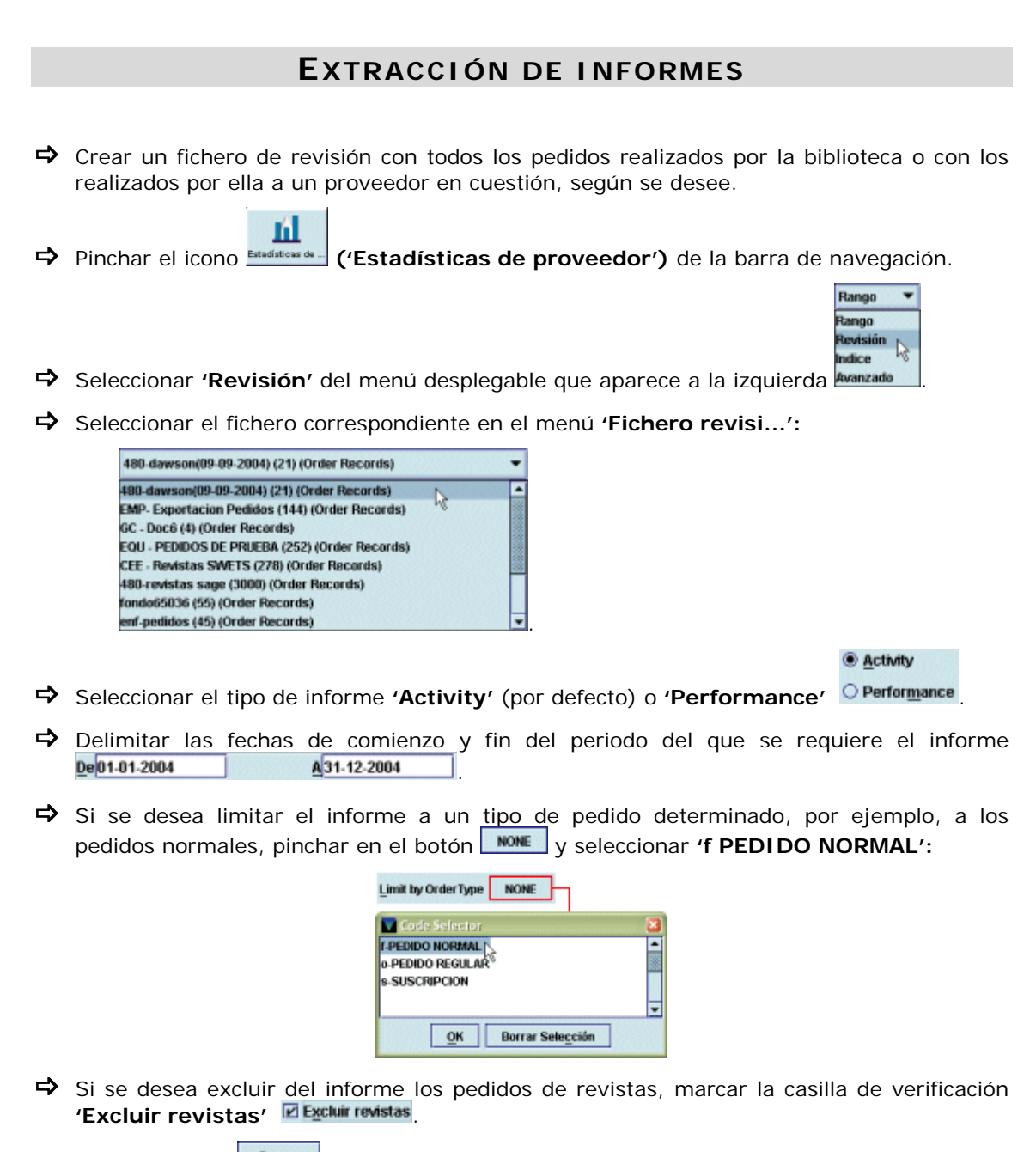

 $\Rightarrow$  Pulsar el botón  $\frac{\text{Com...}}{\text{Com...}}$  ('Comenzar').

# **Nota importante**

**LA CASILLA DE VERIFICACIÓN 'REINICIAR TODOS PROVEE...' DEBE DEJARSE DESMARCADA Y NO SE DEBE PINCHAR EL BOTÓN 'COPIAR A PROVEEDORES'** 

> Reiniciar Todos Provee... **Copiar a Proveedores**

**Si se hace esto, los datos resultantes del informe se copiarán en los campos correspondientes del registro del proveedor o proveedores afectados.** 

# **RESULTADOS DE LOS INFORMES**

# **ACTIVITY**

#### B **CANTIDADES (de dinero, basadas en los campos PRECIO ESTIMADO y PAGADO)**

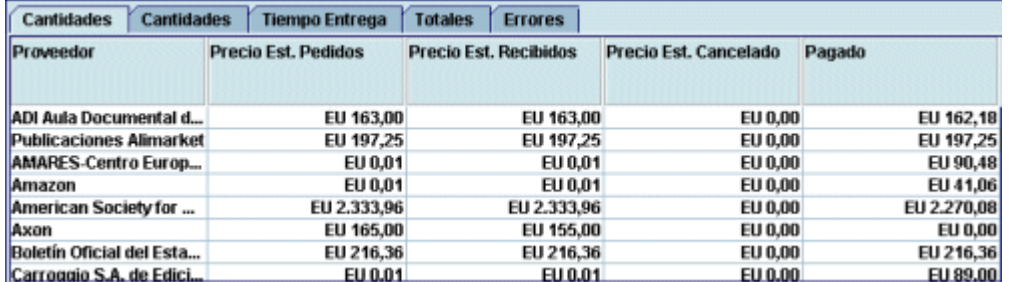

**Proveedor:** nombre completo del proveedor.

**Precio Est. Pedidos:** suma de las cantidades resultantes de multiplicar el precio estimado por el número de copias de cada uno de los pedidos realizados al proveedor correspondiente en el periodo especificado en el informe (es decir, de todos aquellos cuya FECHA DE PEDIDO se encuentre en dicho periodo).

**Precio Est. Recibidos:** suma de las cantidades resultantes de multiplicar el precio estimado por el número de copias de cada uno de los pedidos recibidos en el periodo especificado en el informe (es decir, de todos aquellos cuya FECHA DE RECEPCIÓN se encuentre en dicho periodo).

**Precio Est. Cancelado:** suma de las cantidades resultantes de multiplicar el precio estimado por el número de copias de cada uno de los pedidos cancelados en el periodo especificado en el informe (es decir, de todos aquellos que contengan un campo NOTA INTERNA en la que se especifique que el pedido se ha cancelado en una fecha que se encuentre en dicho periodo).

**Pagado:** suma de las cantidades pagadas de todos los pedidos que contengan en la columna DATE (fecha de pago) del campo PAGADO una fecha incluida en el periodo especificado.

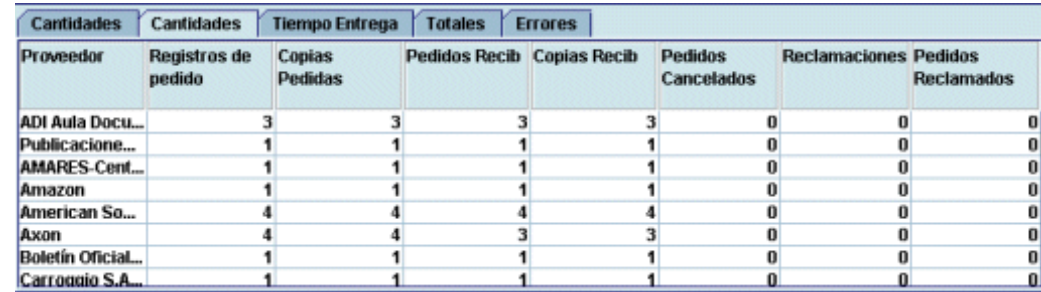

#### B **CANTIDADES (de pedidos realizados, recibidos, cancelados, reclamados)**

**Proveedor:** nombre completo del proveedor.

**Registros de pedido:** número total de pedidos realizados al proveedor correspondiente en el periodo especificado en el informe (es decir, todos aquellos cuya FECHA DE PEDIDO se encuentre en dicho periodo).

**Copias pedidas:** número total de copias de los registros de pedidos realizados al proveedor en cuestión cuya FECHA DE PEDIDO se encuentre en dicho periodo.

**Pedidos recibidos:** número total de pedidos realizados cuya FECHA DE RECEPCIÓN se encuentre en el periodo especificado en el informe.

**Copias recibidas:** número total de copias de los registros de pedidos realizados al proveedor en cuestión cuya FECHA DE RECEPCIÓN se encuentre en dicho periodo.

**Pedidos cancelados:** número de total de pedidos cancelados con el código **'z'** en el campo ESTADO y que contengan en el campo NOTA INTERNA una fecha incluida en el periodo del informe.

**Reclamaciones:** número total de campos NOTA INTERNA que contengan la palabra "Reclamación" y una fecha incluida en el periodo especificado en el informe.

**Pedidos reclamados:** número total de pedidos con campos NOTA INTERNA que contengan la palabra "Reclamación" y una fecha incluida en el periodo especificado en el informe.

## B **TIEMPO DE ENTREGA (se calcula sobre el tiempo transcurrido entre la FECHA DE PEDIDO y la FECHA DE RECEPCIÓN, contado en semanas)**

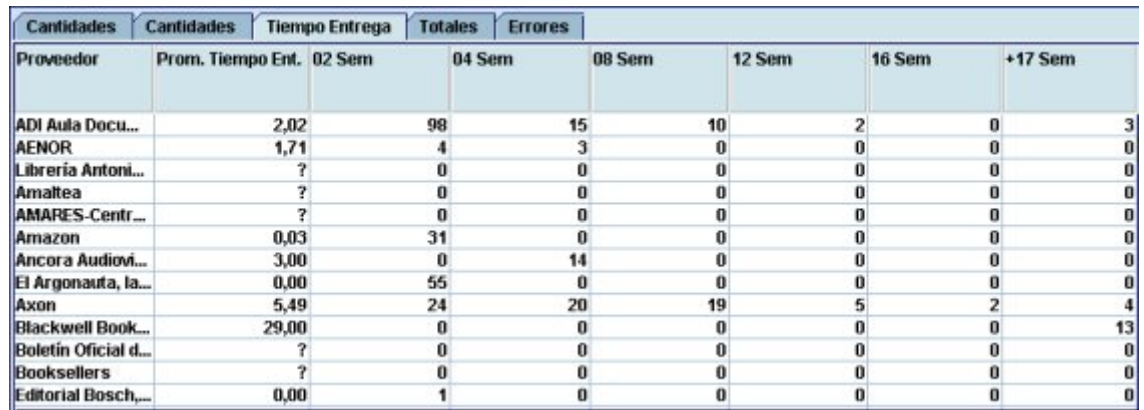

**Proveedor:** nombre completo del proveedor.

**Prom. Tiempo Ent.:** promedio de número de semanas que el proveedor tarda en entregar los pedidos cuya FECHA DE RECEPCIÓN se halla en el periodo especificado en el informe. Si en dicho periodo no se ha recibido ningún pedido de un determinado proveedor, el sistema muestra el signo **'?'** en esta columna.

**XX Sem:** total de ejemplares recibidos en el número de semanas especificado en la columna.

# $ightharpoonup$  **TOTALES**

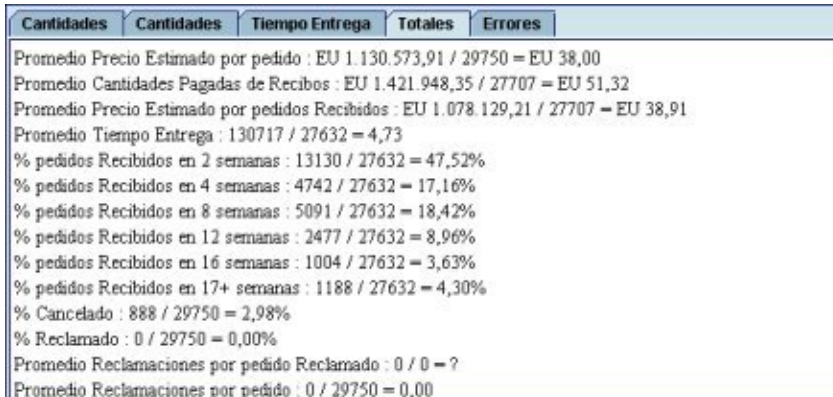

Muestra promedios y porcentajes basados en las pestañas de **Cantidades** (económicas y de pedidos) de **Tiempo de entrega.** 

## B **ERRORES**

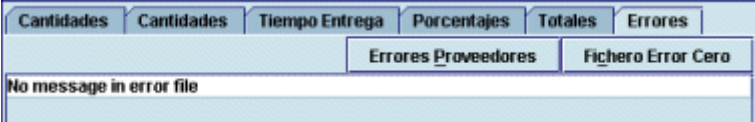

Muestra los proveedores que no se han tenido en cuenta en el informe de actividad (por estar en uso por el sistema, etc.). Para ello, debe pulsarse el botón **Errores Proveedores.**  Si no hay errores, aparece el mensaje *No message in error file.*

### **PERFORMANCE**

#### B **CANTIDADES (de dinero, basadas en los campos PRECIO ESTIMADO y PAGADO)**

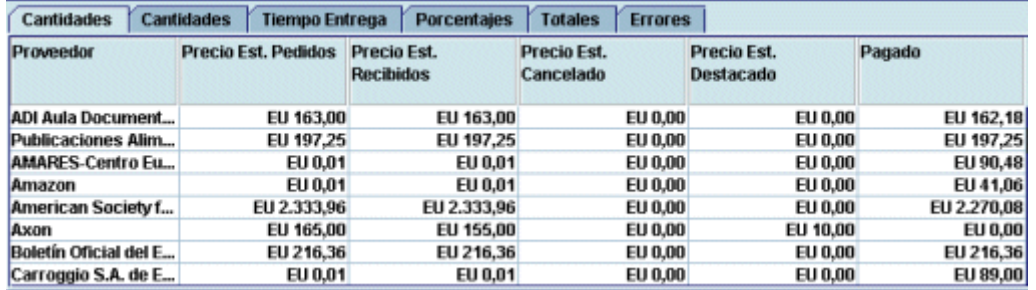

**Proveedor:** nombre completo del proveedor.

**Precio Est. Pedidos:** suma de las cantidades resultantes de multiplicar el precio estimado por el número de copias de cada uno de los pedidos realizados al proveedor correspondiente en el periodo especificado en el informe (es decir, de todos aquellos cuya FECHA DE PEDIDO se encuentre en dicho periodo).

**Precio Est. Recibidos:** suma de las cantidades resultantes de multiplicar el precio estimado por el número de copias de cada uno de los pedidos recibidos cuya FECHA DE PEDIDO se halle en el periodo especificado en el informe y tenga FECHA DE RECEPCIÓN. La FECHA DE RECEPCIÓN no tiene por qué estar incluida en el periodo en cuestión.

**Precio Est. Cancelado:** suma de las cantidades resultantes de multiplicar el precio estimado por el número de copias de todos los pedidos cuya FECHA DE PEDIDO se halle en el periodo especificado en el informe y tenga el código **'z'** en el campo ESTADO.

**Precio Est. Destacado** *(Outstanding –* **Precio Est. Pedidos Pendientes):** suma de las cantidades resultantes de multiplicar el precio estimado por el número de copias de cada uno de los pedidos cuya FECHA DE PEDIDO se halle en el periodo especificado en el informe, que no se hayan recibido (es decir, que el campo FECHA DE RECEPCIÓN esté en blanco) y no estén cancelados (es decir, que el campo ESTADO no tenga el valor **'z'**).

**Pagado:** suma de cantidades pagadas de todos los pedidos cuya FECHA DE PEDIDO se halle en el periodo especificado en el informe. La fecha contenida en la columna DATE (fecha de pago) del campo PAGADO no tiene por qué estar incluida en dicho periodo.

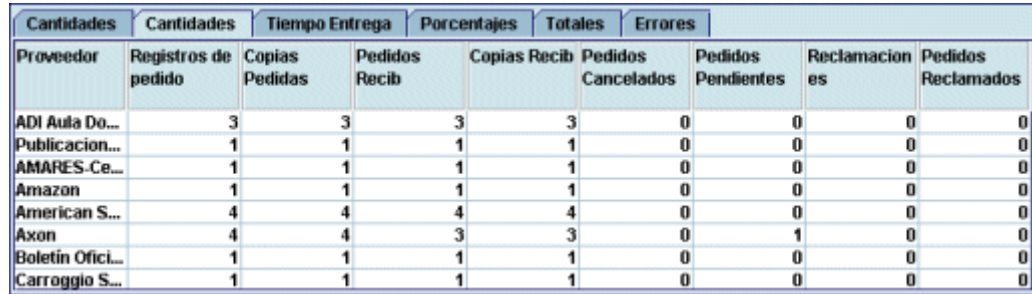

#### B **CANTIDADES (de pedidos realizados, recibidos, cancelados, reclamados)**

**Proveedor:** nombre completo del proveedor.

**Registros de pedido:** número total de pedidos realizados al proveedor correspondiente en el periodo especificado en el informe (es decir, todos aquellos cuya FECHA DE PEDIDO se encuentre en dicho periodo).

**Copias pedidas:** número total de copias de los registros de pedidos realizados al proveedor en cuestión cuya FECHA DE PEDIDO se halle comprendida en dicho periodo.

**Pedidos recibidos:** número total de pedidos realizados cuya FECHA DE PEDIDO se halle en el periodo especificado en el informe y tenga FECHA DE RECEPCIÓN. La FECHA DE RECEPCIÓN no tiene por qué estar incluida en el periodo en cuestión.

**Copias recibidas:** número total de copias de los pedidos realizados cuya FECHA DE PEDIDO se halle en el periodo especificado en el informe y tenga FECHA DE RECEPCIÓN. La FECHA DE RECEPCIÓN no tiene por qué estar incluida en el periodo en cuestión.

**Pedidos cancelados:** número de total de pedidos cuya FECHA DE PEDIDO se halle en el periodo especificado en el informe y con el código **'z'** en el campo ESTADO.

**Pedidos Pendientes:** número de total de pedidos cuya FECHA DE PEDIDO se halle en el periodo especificado en el informe, que no se hayan recibido (es decir, que el campo FECHA DE RECEPCIÓN esté en blanco) y no estén cancelados (es decir, que el campo ESTADO no tenga el valor **'z'**).

**Reclamaciones:** número total de campos NOTA INTERNA que contengan la palabra "Reclamación" de aquellos pedidos cuya FECHA DE PEDIDO se halle en el periodo especificado en el informe.

**Pedidos reclamados:** número total de pedidos con campos NOTA INTERNA que contengan la palabra "Reclamación" y cuya FECHA DE PEDIDO se halle en el periodo especificado en el informe.

### **EVALUATION DE ENTREGA**

El cálculo se realiza sobre los pedidos cuya FECHA DE PEDIDO se halle en el periodo especificado en el informe y teniendo en cuenta el tiempo transcurrido entre la FECHA DE PEDIDO y la FECHA DE RECEPCIÓN, contado en semanas.

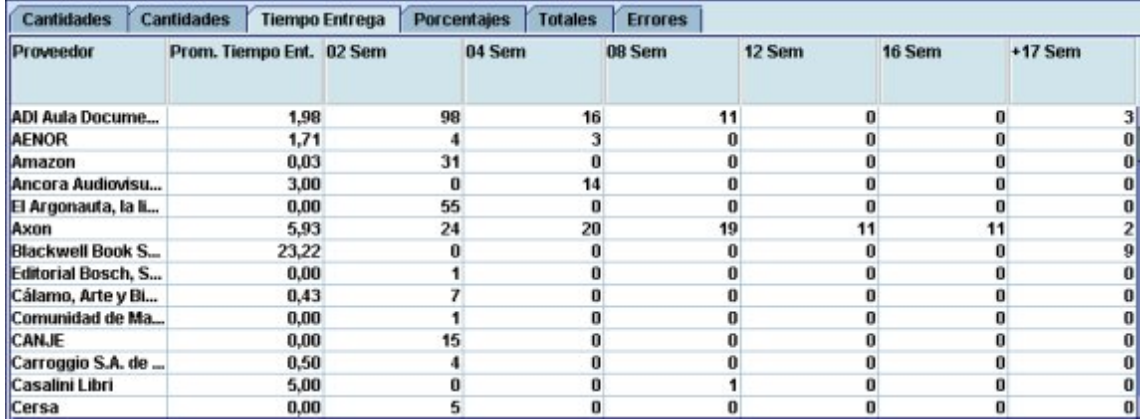

**Proveedor:** nombre completo del proveedor.

**Prom. Tiempo Ent.:** promedio de número de semanas que el proveedor tarda en entregar los pedidos cuya FECHA DE PEDIDO se halla en el periodo especificado en el informe. Si aún no se ha recibido ninguno de los pedidos hechos en ese periodo a un determinado proveedor, el sistema muestra el signo **'?'** en esta columna.

**XX Sem:** total de ejemplares recibidos en el número de semanas especificado en la columna.

#### B **PORCENTAJES**

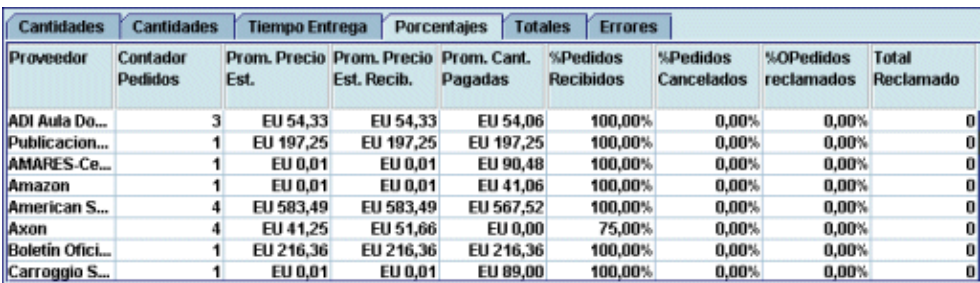

Muestra para cada uno de los proveedores los promedios y porcentajes basados en los resultados de las pestañas **Cantidades** (económicas y de pedidos) y **Tiempo de entrega.**  Por ejemplo, el **Prom. Precio Est. Recib.** está basado en la cantidad total comprometida de los pedidos cuya FECHA DE PEDIDO está incluida en el periodo especificado en el informe y que se hayan recibido.

# B **TOTALES**

El cálculo se realiza sobre los pedidos cuya FECHA DE PEDIDO se halle en el periodo especificado en el informe.

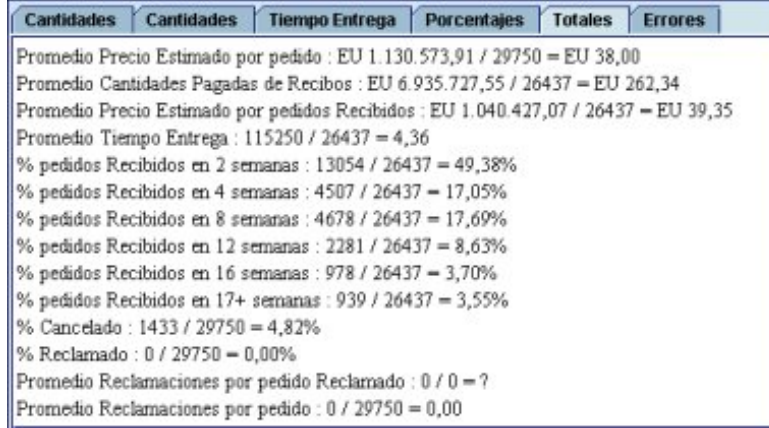

Muestra promedios y porcentajes totales basados en las pestañas de **Cantidades**  (económicas y de pedidos) y de **Tiempo de entrega.** 

# B **ERRORES**

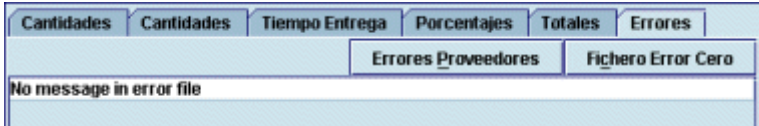

Muestra los proveedores que no se han tenido en cuenta en el informe de actividad. Para ello, debe pulsarse el botón **Errores Proveedores.** Si no hay errores, aparece el mensaje *No message in error file.*